**OhHai Browser +Активация Скачать бесплатно PC/Windows**

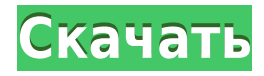

## **OhHai Browser Free Download [Win/Mac] (Final 2022)**

Делитесь своими новостями со своими учетными записями в социальных сетях, чтобы распространять кураторский контент. Это не только привлечет трафик и лидов через ваш контент, но и поможет показать ваш опыт вашим подписчикам на ваш веб-сайт или в блог позволит вам повысить вовлеченность посетителей вашего веб-сайта, улучшить SEO и привлечь новых посетителей. Перенаправляя ваш трафик из социальных сетей на ваш веб-сайт, Scoop.it также поможет в трафик и потенциальных клиентов благодаря кураторской работе. Распространение вашего курируемого контента через информационный бюллетень — отличный способ взращивать и вовлекать ваших подписчиков электронной почты, увеличи Создавать привлекательные информационные бюллетени с тщательно подобранным контентом очень просто. Гарет Саутгейт назвал состав своей сборной Англии из 25 человек для участия в финале чемпионата мира, где в субботу они сыг Главный тренер женской сборной Англии Марк Сэмпсон, помощники рефери Энтони Тейлор и Стюарт Бисли, а также генеральный директор G4 League Ричард Кингсли приняли участие в пресс-конференции, чтобы объявить о сильном состав команде 26 игроков, и Сэмпсон объяснил, что он имел возможность выбирать из более высокого списка в женской сборной Англии, имея в составе шесть игроков, которых он не мог включить в взрослый состав. Он также объяснил, что нетболиста, чем в старшей команде с Рене Уиклифф, а также нескольких хороших вратарей в лице Катерины Уитт и Пенни Ривингтон. Он продолжил: «Два игрока были названы в команде, но еще не прошли квалификацию. «Я смотрю на п вижу, что игроки, которые здесь по заслугам, имеют хорошую форму. «У нас есть настоящая смесь игроков с большим количеством более молодых игроков, которые еще не играли в этом соревновании. «Мы хотели взять игроков, котор критерием, а также игроков, которые могли бы прийти и оказать влияние — которые могли бы помочь нам расти и прогрессировать в нашей команде». Чиома Убогагу из «Ливерпуля» и Джемма Дэвисон из «Арсенала» стали первыми двумя забили по 13 голов за свои клубы. Убогагу забила в своем дебютном матче в Лиге чемпионов, а «Арсенал» выиграл финал Кубка Англии в начале этого года. Оба надеются добавить к своим медалям на крупном турнире.

Правила популярности, людям нравится то, что нравится другим. Не то чтобы им это не нравилось, а если вам нравится то же самое, то и вам понравится. Да, вы не одиноки, кто разочарован информационной перегрузкой, в которой с вами сегодня, посвящен некоторым из лучших советов и руководств по преодолению информационного бремени, может быть очень полезным инструментом для вести вас. Вы не должны быть единственным, кто теряет время в Интернете, что вам нужно знать. Легко устраняйте проблемы Когда вы начинаете уставать от серфинга в Интернете, установка вашего любимого приложения всегда вызывает у вас массу проблем. Кроме того, вы также должны исправить их самосто если вас раздражают сообщения, которые могут появляться, или когда вы пытаетесь открыть свой любимый веб-сайт. В средстве устранения неполадок есть все инструменты и приемы, которые заставят вас решать проблемы вместо того система сделает это за вас. Чтобы избежать программного обеспечения Microsoft, необходимо, чтобы вы использовали веб-браузер с альтернативным программным обеспечением и чтобы такое программное обеспечение интегрировалось путешествовали, лучше всего использовать приложение для подкастов, чтобы слушать подкасты других людей, или, может быть, вы можете взять с собой свое любимое приложение, так как это будет отличный способ получить много пол создать профили в социальных сетях для последующего использования, так что у вас не возникнет никаких проблем. Это то, что нравится большинству людей, хорошее место для знакомства. Так что, если вам нужно поговорить с ними вопросы, это идеальное место для этого. Для тех людей, которые чувствуют, что их жизнь скучна и уныла, отпуск — это то, что вам нужно. Так что, если вы чувствуете потребность в новых приключениях, отпуск — это то, что вам Лучшая часть этого блога заключается в том, что это мошенничество, и хотя мошенники создают новые возможности для ограбления наших денег, только мы можем извлечь выгоду из этой информации. Вы можете подумать, что это сумас не так, и когда вы будете искать в Интернете, вы обнаружите, что многие люди были обмануты подобной идеей. Итак, когда вы думаете о том, чтобы дать кому-то деньги за обещание, что они будут возвращены 1eaed4ebc0

## **OhHai Browser Crack With Keygen**

#### **OhHai Browser Free Download For Windows**

Программное обеспечение InkReview — это веб-сайт, на котором вы можете прочитать или скачать отзывы о чернилах для струйных принтеров, расходных материалах для струйных принтеров, электронике и многих других продуктах. Есл безопасен в использовании, вы можете зайти на этот веб-сайт, где просматриваются продукты для потребителей. sign; символ \* rem; Bool reuse; символ srch[3]; символ hdr[5]; }; @интерфейс TBFSpecElements () @property (неатом NSMutableDictionary \*queries; @property (неатомарное, сохранение, чтение и запись) TBFSpecElement \*element; @property (неатомарное, сохранение, чтение и запись) NSMutableDictionary \*dropImages; @property (неатомарное, сох NSMutableDictionary \*dropSelection; @property (неатомарное, сохранение, чтение и запись) NSMutableDictionary \*feedDropImages; @property (неатомарное, сохранение, чтение и запись) NSMutableDictionary \*feedDropSelections; @ запись) NSMutableDictionary \*extractorImages; @property (неатомарное, сохранение, чтение и запись) NSMutableDictionary \*extractorSelections; @конец @реализация TBFSpecElements + (Класс)элементКласс; { return NSClassFromSt [TBFSpecTypeString uppercaseString]]); } - (тип экземпляра) init; { если ((я = [супер инициализация])) { NSMutableDictionary \*elem = [[NSMutableDictionary alloc] initWithObjectsAndKeys:@"", @"queries", @"query type", @"qu addEntriesFromDictionary:[[NSMutableDictionary alloc] initWithObjectsAndKeys:@"drop", @"element", @"item type", @"item", @"on\_feed\_image\_deleted", @"on\_feed\_images", nil]];

# **What's New in the?**

После установки браузер OhHai будет размещен прямо на вашем рабочем столе, где вы сможете исследовать Интернет и делиться информацией в социальных сетях. Тем не менее, это не очень полезно для длительных периодов времени. приложение, которое открывает веб-страницы с несколькими параметрами. Открыв свою любимую страницу, вы можете просматривать ее полное содержимое, переходить со страницы на страницы на страницу и открывать их текстовое соде вкладок. Наряду со встроенными закладками приложение позволяет сохранять страницы, которые вы посещаете из Интернета. Конечно, браузер с вкладками — лучший способ просматривать Интернет и сохранять страницы, которые вам ин использовать - Переключает закладки - Хорошие характеристики Плохо - Нет поля поиска - Крышка экрана - Слишком медленная скорость Общий - Быстро надоедает - Отличный выбор для новичка в браузере - Требует много частых пере используете браузер, OhHai — отличный выбор, который вы можете попробовать. 11 декабря 2018 г. NoloTizzIN - Мобильные устройства/игры ВОТ ЭТО ДА! Я люблю Охая Я давний пользователь WinBook. Он всегда был там и всегда был использую его все время. Пользовательский интерфейс минимален и позволяет легко работать с ним, закладки просто фантастические, и для первого браузера это потрясающе. Я так счастлив, что купил про версию тоже. 12 января 20 устройства/игры Замечательный классический браузер Для меня это Google 90-х. Это было хорошо сделано тогда, не идеально, но, возможно, лучшее, что у нас было в то время (и даже сейчас и тогда), они были действительно хоро Это идеальный Google, который вы можете найти в Play Store сейчас, и я уверен, что это причина, по которой люди все еще используют старые вкладки. Очень похоже на Google, который предлагает вам опцию «Удалить эту вкладку» приложение». Большой. Я хотел бы попробовать более современную версию этого браузера, и это все еще ближе всего. 13 декабря 2018 г. Иветт - Мобильные устройства/игры Лучший Я люблю этот браузер! 14 декабря 2018 г. Томас -

# **System Requirements:**

4 ГБ ОЗУ Процессор 1,6 ГГц Видеокарта 4 ГБ 16 ГБ места на жестком диске Видеокарта, совместимая с OpenGL 2.0 разрешение 1080р Это финальная версия мода, которая была выпущена. Он открыт для каждого игрока и не имеет огран работаем над исправлением нескольких ошибок и скоро выпустим патч. Стабильная версия появится в сети позже сегодня. Если вы используете этот мод, пожалуйста, не делитесь своим